# **Markdown**

Markdown ist eine einfache Skript-Sprache, die sich immer größerer Beliebtheit erfreut, vor allem getrieben durch GitHub.

## **Tools**

### **Marp**

Für die schnelle Erstellung von Präsentations-Folien in PDF-Form ist dieser Editor wirklich perfekt!

- Echtzeit-Rendering (Fließtext oder Folien)
- PDF-Export  $1$
- Support für die 3 häufigsten Betriebssysteme inkl. Linux
- <https://yhatt.github.io/marp/>
- Lässt sich auch als Standard-Programm für .md-Dateien einrichten

#### **grip**

grip ist ein Python tool, das einen lokalen http-Server einrichtet, und mit einer markdown-Datei verknüpft ist.

grip -b README.md

Somit kann eine Datei im Browser gerendert und auch ausgedruckt oder als PDF gespeichert werden.

### **stackedit.io**

#### <https://stackedit.io/editor>

Online-Editor, den man für sensible Daten auch offline verwenden kann, wenn man den PC vom Netzwerk trennt.

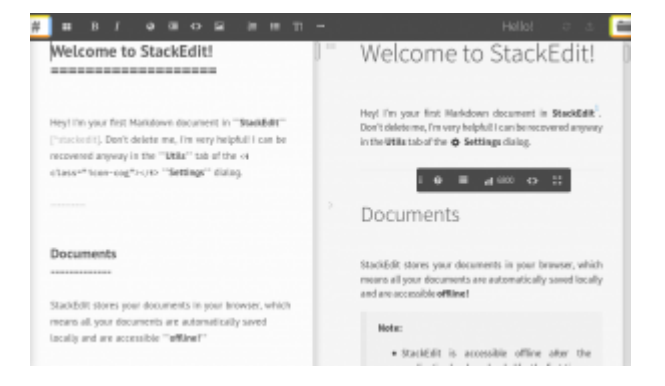

Es bietet für die Zusammenarbeit mit mehreren Authoren die Möglichkeit, Anmerkungen zu platzieren.

# **reStructuredtext**

Restrukturierter Text ist eine ähnliche Skriptsprache.

## **Atom Editor**

Für den recht beliebten [Atom-Editor](https://atom.io) gibt es das Package [rst-preview](https://atom.io/packages/rst-preview), mit dem eine Textdatei als reStructured text gerendert wird. Die Ansichten sind leider nicht synchronisiert, d.h. rechts sieht man unter Umständen einen ganz anderen Ausschnitt des Textes als links.

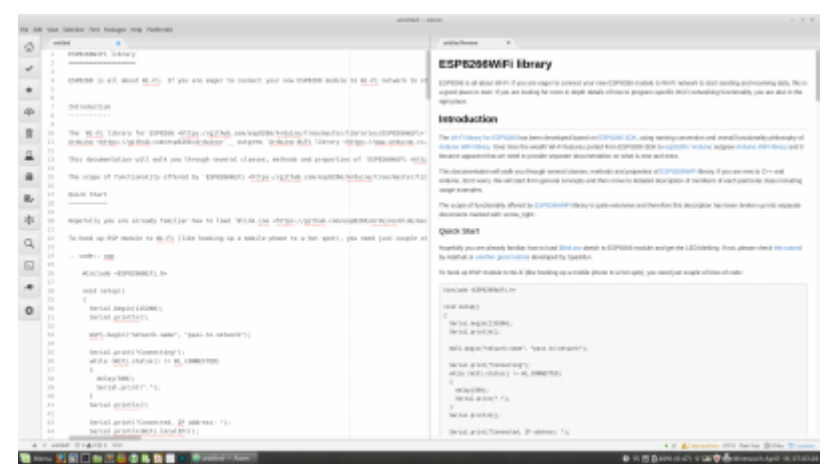

#### [software](http://www.zeilhofer.co.at/wiki/doku.php?id=tag:software&do=showtag&tag=software), [tools,](http://www.zeilhofer.co.at/wiki/doku.php?id=tag:tools&do=showtag&tag=tools) [deutsch](http://www.zeilhofer.co.at/wiki/doku.php?id=tag:deutsch&do=showtag&tag=deutsch), [git](http://www.zeilhofer.co.at/wiki/doku.php?id=tag:git&do=showtag&tag=git), [github,](http://www.zeilhofer.co.at/wiki/doku.php?id=tag:github&do=showtag&tag=github) [markdown](http://www.zeilhofer.co.at/wiki/doku.php?id=tag:markdown&do=showtag&tag=markdown) [1\)](#page--1-0)

nur für Präsentationen sinnvoll, Fließtext kann nicht exportiert werden

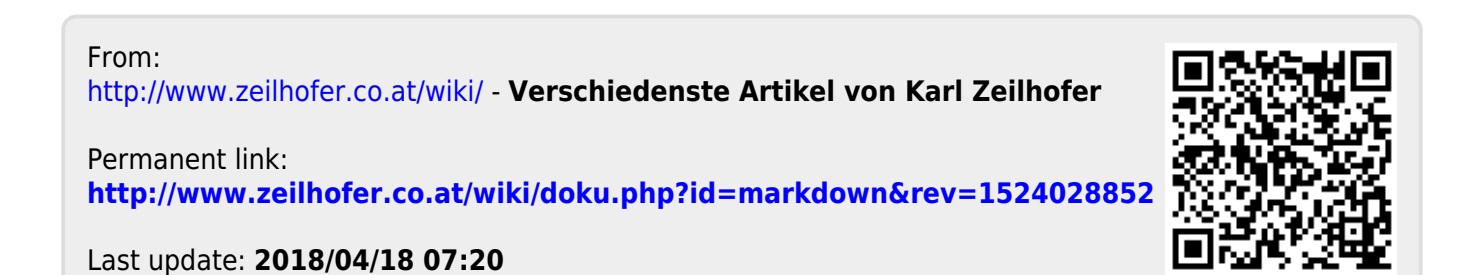